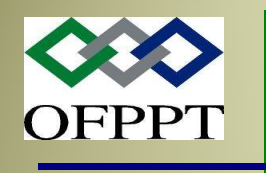

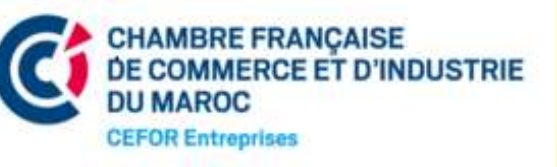

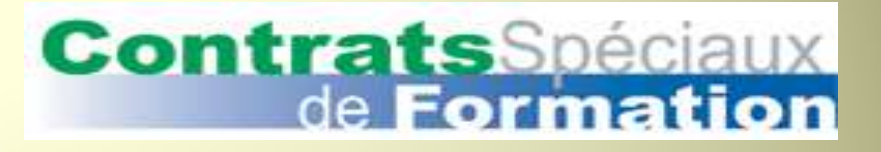

## Contrats Spéciaux de Formation

27/02/2019

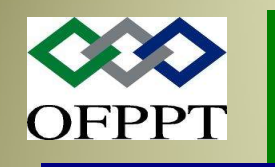

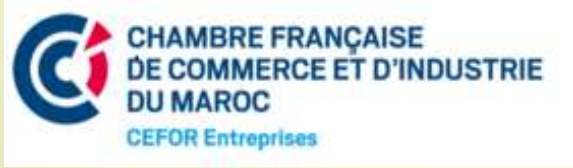

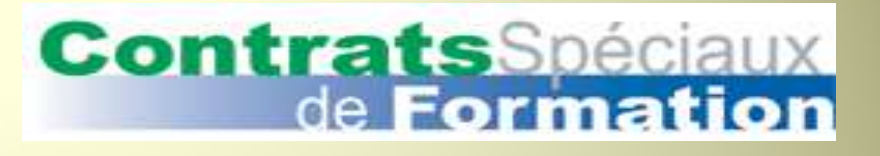

### Plan de la présentation

- Ce que sont les CSF & comment ça marche
- Offre Globale du système
- Demande de Financement d'un Plan de Formation
- Constitution des dossiers de financement
- **N** Tiers payant
- **B** Formation groupée

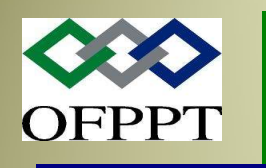

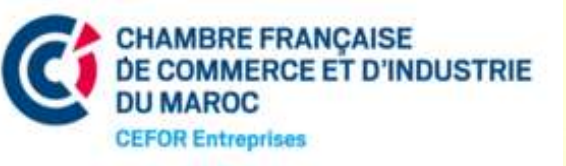

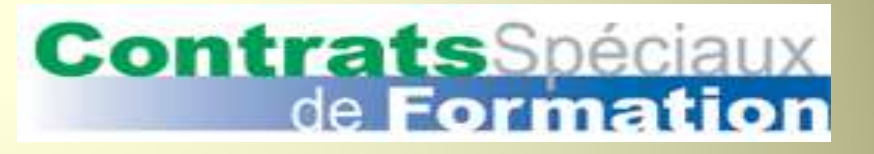

### Ce que sont les & comment ça marche

#### Définition

Système d'incitation financière à la formation en cours d'emploi mis en place par les pouvoirs publics

#### Principe de fonctionnent

Les entreprises paient la TFP. Elles bénéficient d'un montant fonction de cette TFP en justifiant la réalisation d'actions de formation continue.

#### Objectifs d'un système mutualiste

Inciter les entreprises et surtout les PME à faire de la formation continue pour augmenter leur compétitivité. Le système est alors mutualiste en faveur des TPE et PME.

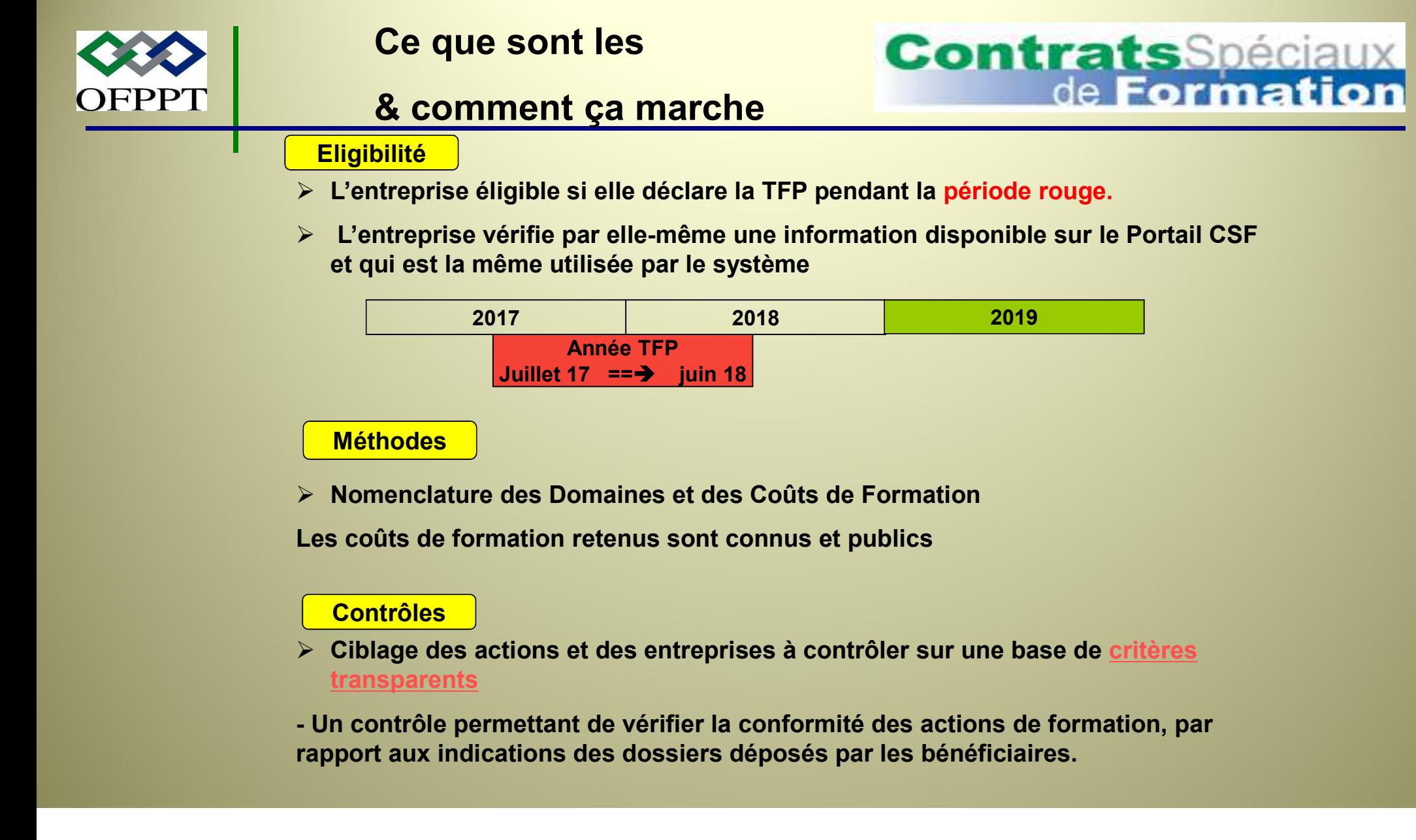

#### Méthodes

Nomenclature des Domaines et des Coûts de Formation

Les coûts de formation retenus sont connus et publics

#### **Contrôles**

> Ciblage des actions et des entreprises à contrôler sur une base de critères transparents

rapport aux indications des dossiers déposés par les bénéficiaires.

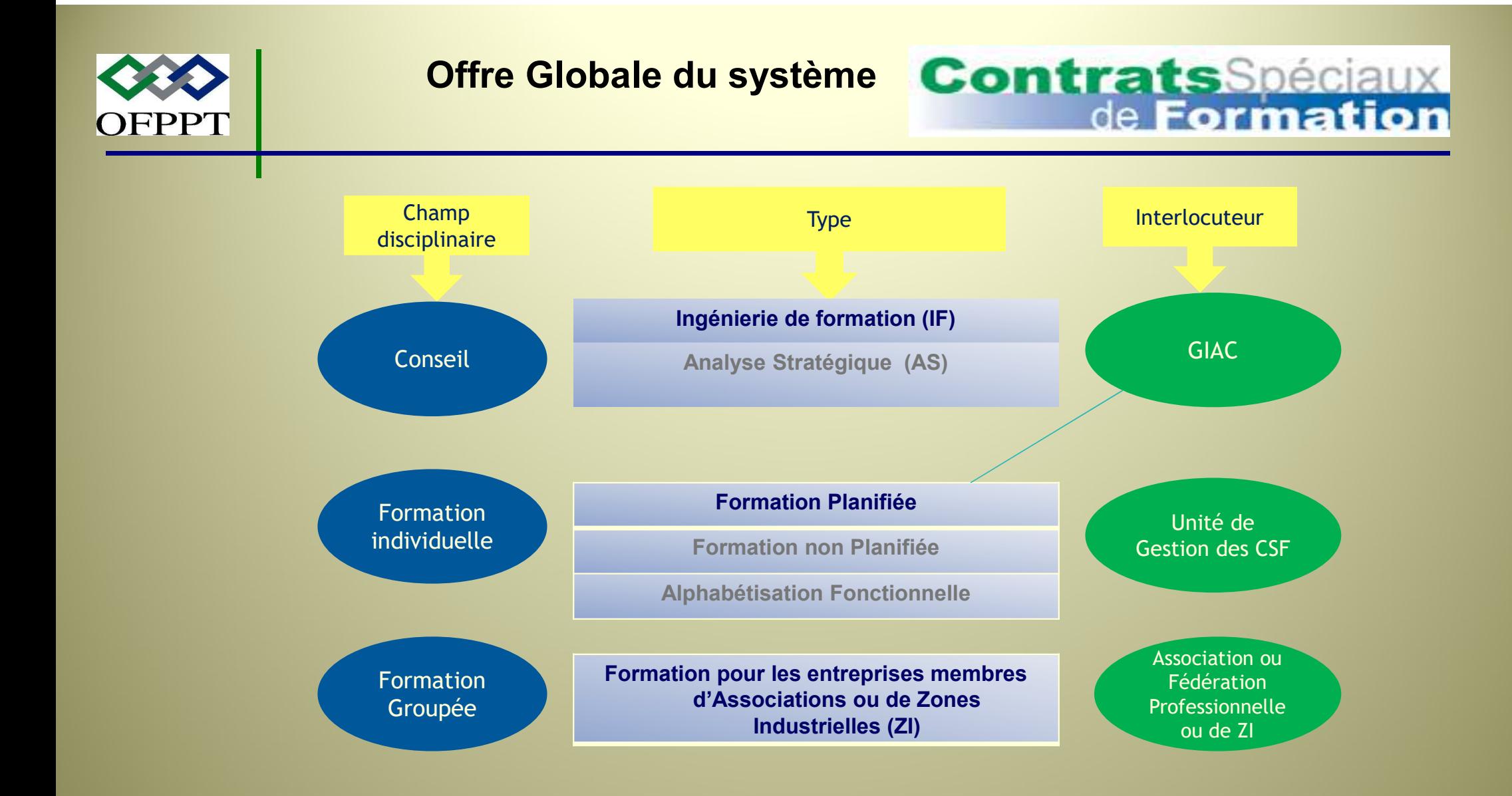

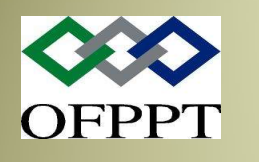

### Offre Globale du système

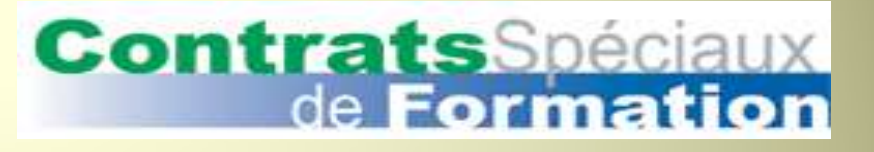

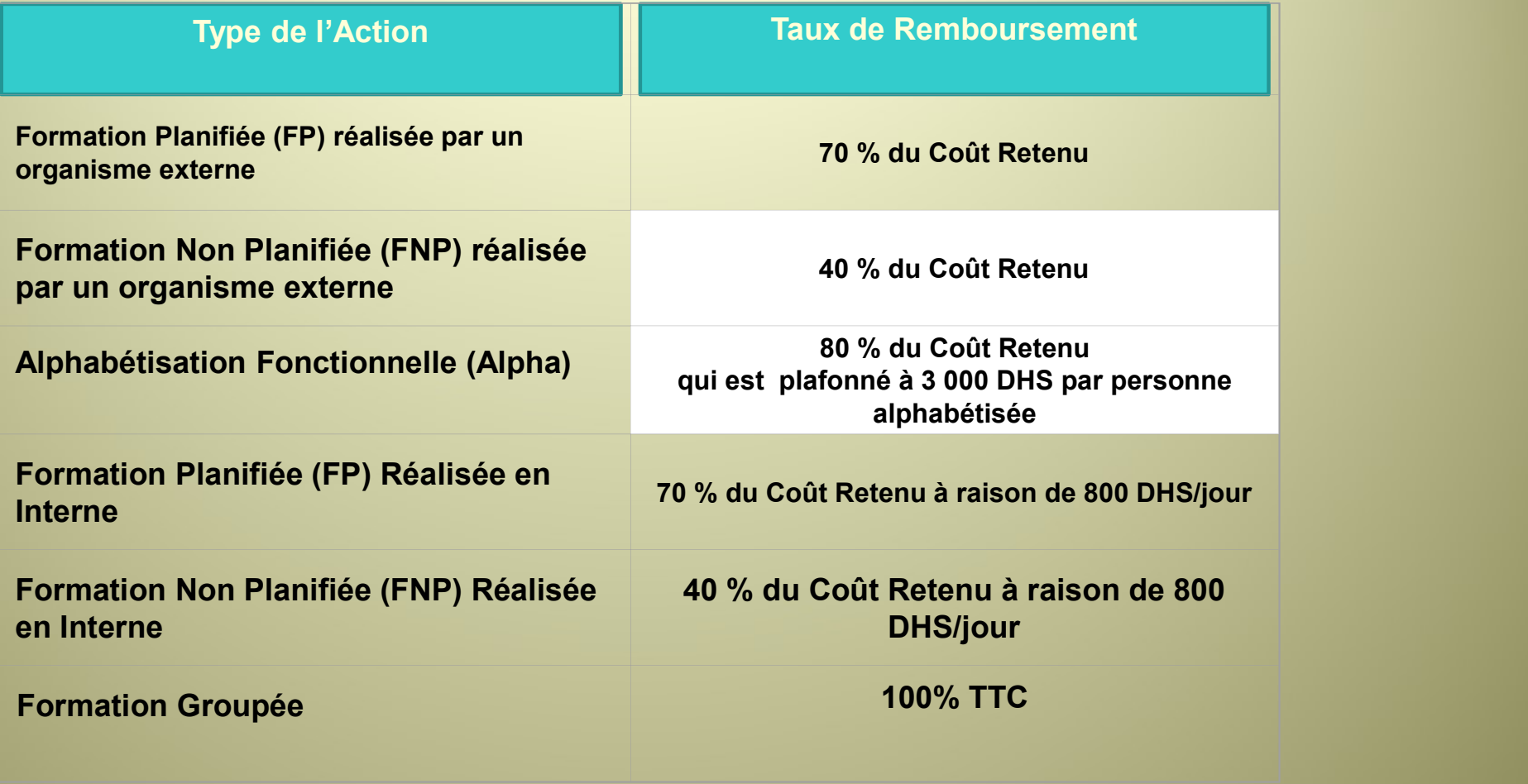

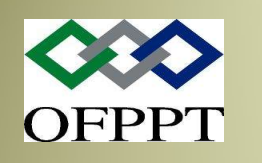

#### Offre Globale du système

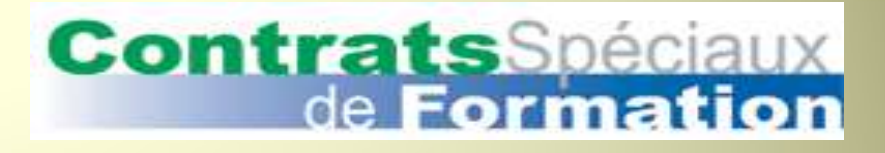

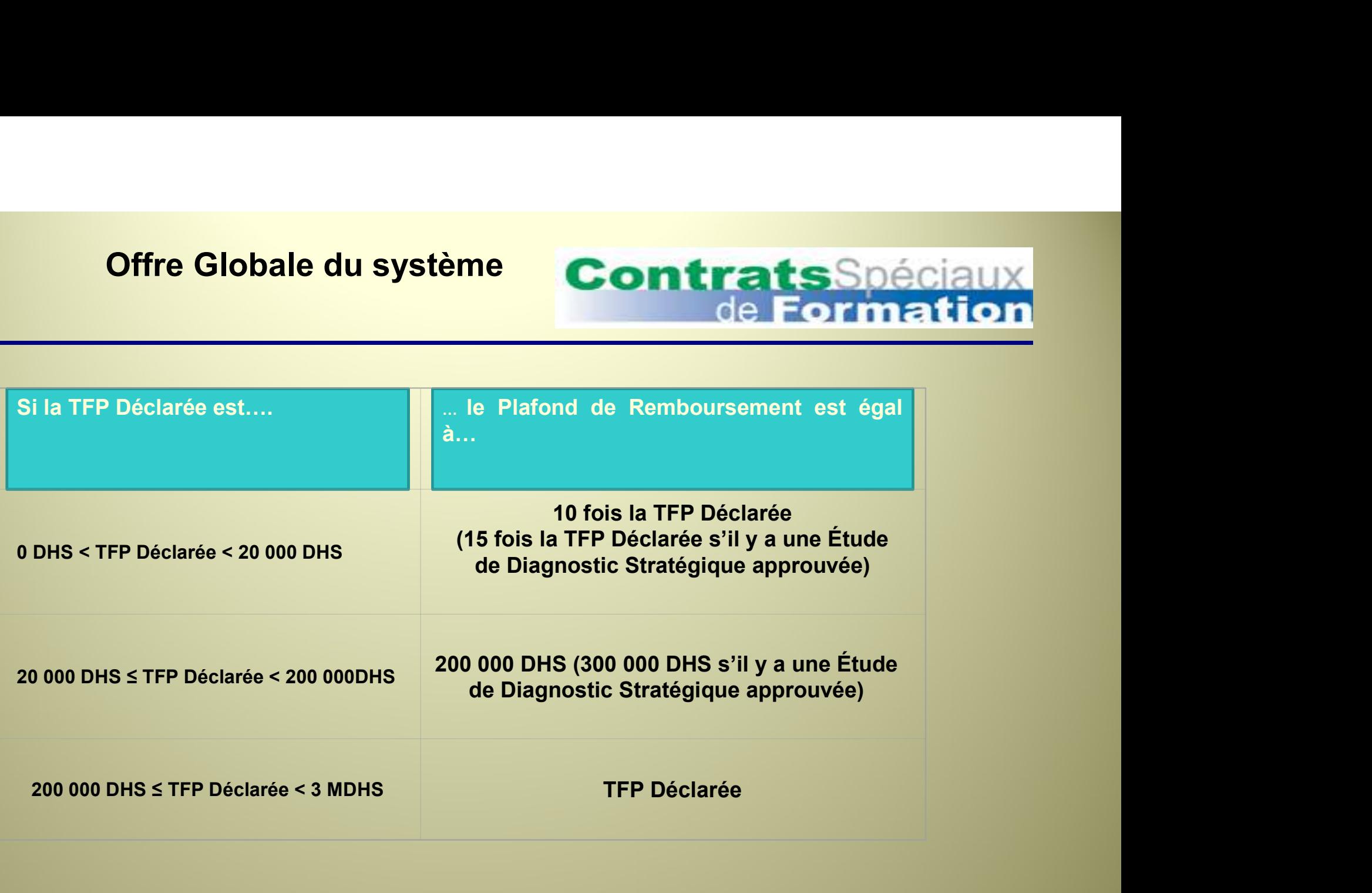

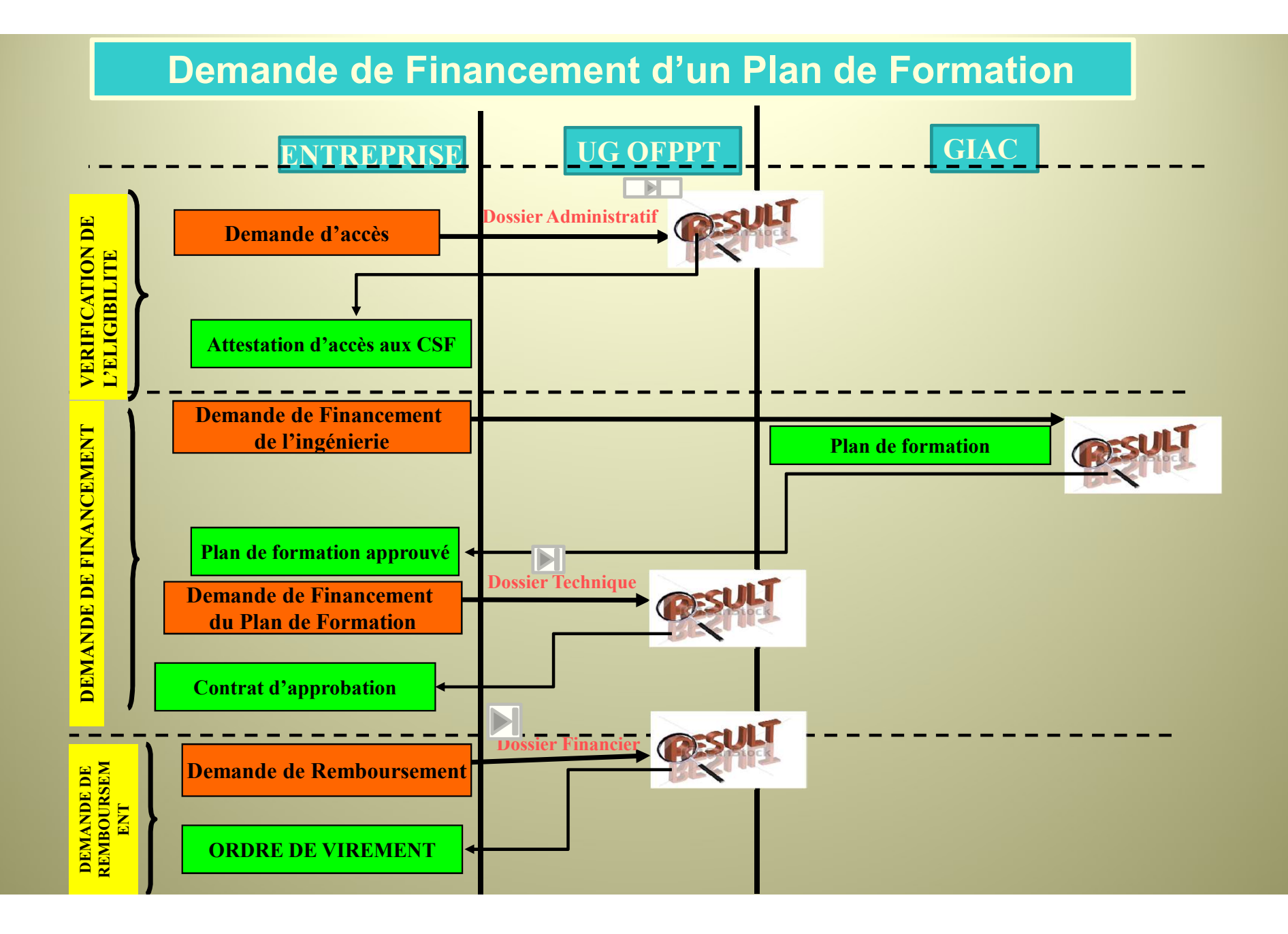

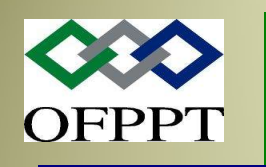

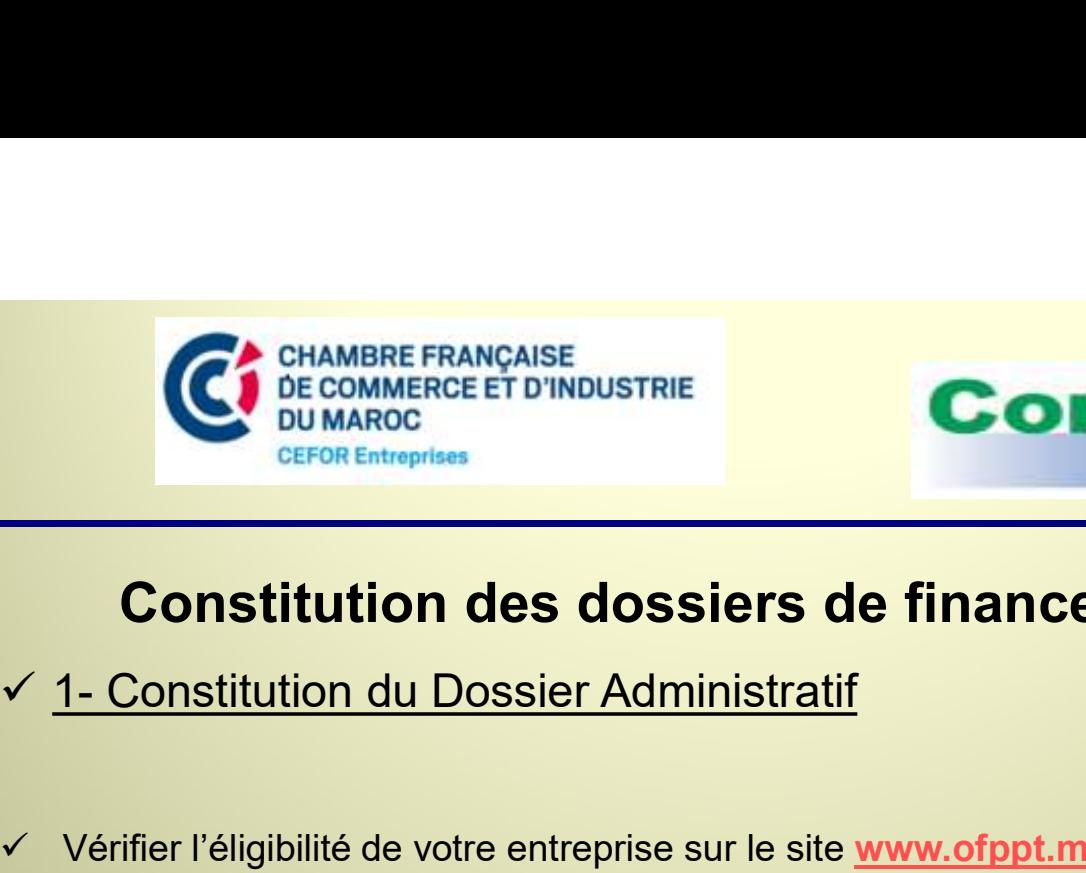

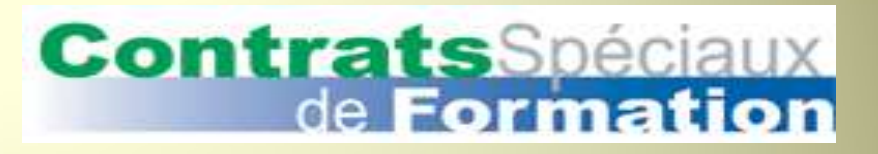

#### Constitution des dossiers de financement

- 
- $\checkmark$  Vérifier l'éligibilité de votre entreprise sur le site www.ofppt.ma
- Demander le modèle 7 de l'extrait de du Registre de Commerce de l'entreprise
- $\checkmark$  Demander une attestation de l'identification bancaire auprès de votre banque
- $\checkmark$  Renseigner le **Formulaire F1** portant la signature légalisée du signataire habilité
- Déposer le dossier à l'Unité de Gestion de l'OFPPT et demander, séance tenante, l'Attestation d'accès aux CSFK

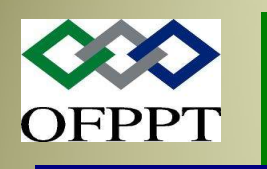

## financement

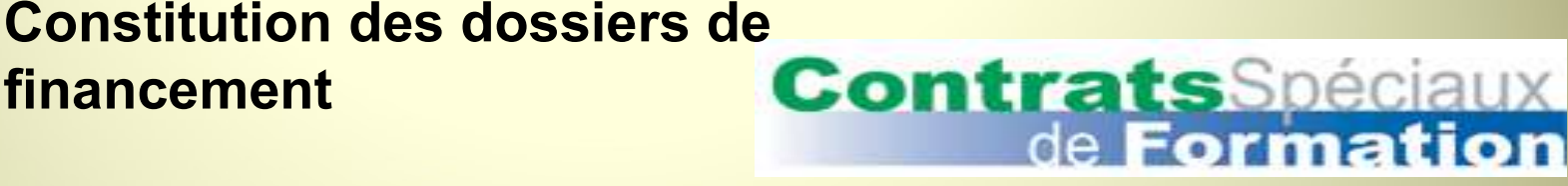

#### Constitution du Dossier Technique

- **Constitution des dossiers de<br>
Francement Contrats Spéciaux<br>
Constitution du Dossier Technique<br>
2-1- S'il s'agit d'Actions Non Planifiées( ANP) ou d'Alphabétisation<br>
√ Vérifier tout d'abord l'éligibilité de ou des organis**  Vérifier tout d'abord l'éligibilité de ou des organismes avec qui vous projetez de faire la formation Constitution du Dossier Technique<br>
2-1- S'il s'agit d'Actions Non Planifiées( ANP) ou d'A<br>
√ Vérifier tout d'abord l'éligibilité de ou des organismes avec qui vo<br>
formulaire F2<br>
√ Demander à l'organisme retenu de renseig
- $\checkmark$  Renseigner, avec l'aide de l'organisme retenu, pour chaque action de formation le Formulaire F2
- $\checkmark$  Demander à l'organisme retenu de renseigner le **Formulaire F3**, de le signer et le cacheter
- $\checkmark$  Établir la fiche récapitulative des Actions de Formation
- Déposer le dossier à l'Unité de Gestion de l'OFPPT, au moins 05 jours calendaires avant le démarrage de l'action, et demander, séance tenante, un accusé de réception.

- $\checkmark$  Ingénierie validée par le GIAC + mêmes documents que pour les actions non planifiées
- Déposer le dossier à l'Unité de Gestion de l'OFPPT, au moins 10 jours calendaires avant le démarrage de la première action, et demanquer, séance tenante, un accusé de réception.

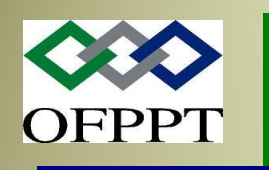

# financement **Constitution des dossiers de<br>
financement<br>
3- Constitution du Dossier financier<br>
JUSTIFICATIFS DE REALISATION<br>
Pour les fermetions réalisées par un arganisme oute Constitution des dossiers de<br>
Financement<br>
Constitution du Dossier financier<br>
JUSTIFICATIFS DE REALISATION<br>
Pour les formations réalisées par un organisme externe :<br>
• Original de la facture (Modèle 4) signé et cacheté pa**

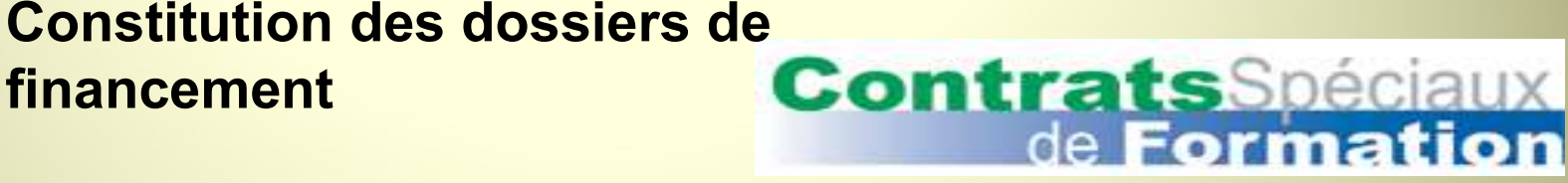

#### JUSTIFICATIFS DE REALISATION

Pour les formations réalisées par un organisme externe :

- Original de la facture (Modèle 4) signé et cacheté par l'organisme de formation avec la fonction et le nom complet du signataire et cacheté par l'entreprise.
- La liste de présence, émargée par les bénéficiaires et portant les cachets de l'organisme de formation et de l'entreprise (Modèle 5)
- 
- Une attestation certifiant la réalisation des actions présentées au remboursement (Modèle 6)

#### Pour les Actions de Formation réalisées par les propres compétences internes de l'entreprise, produire :

• La liste originale de présence émargée par les bénéficiaires, cacheté par l'entreprise et avec mention du :

- o Le thème de l'action ;
- o Les jours de réalisation
- o L'identité et signature de l'animateur de la formation

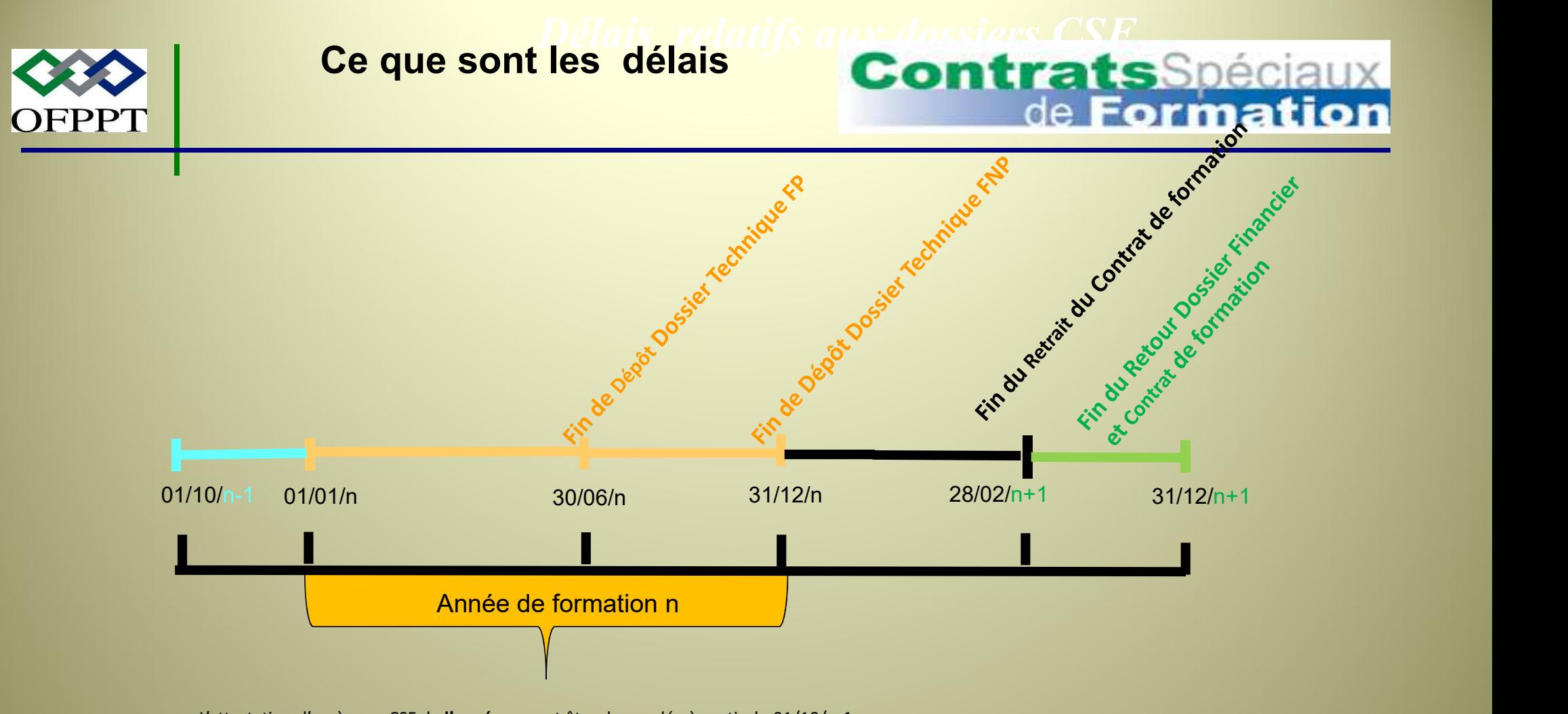

L'attestation d'accès aux CSF de l'année n peut être demandée à partir du 01/10/n-1 Ladite attestation peut être délivrée à tout moment de l'année pour des besoins de réalisation de diagnostics stratégiques

Démarrage des actions de formation à compter de la date de réception de la Demande de Financement (Dossier Technique) au moins :

\*10 jours calendaires si Formation Planifiée \* 5 jours calendaires les autres types de formation

NB: Si changement ou annulation c/n une action: envoi d'un avis dans un délai minimum de 24 heures

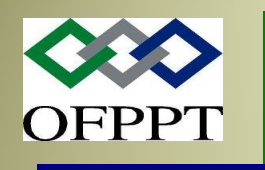

# **Contrats**Spéciaux

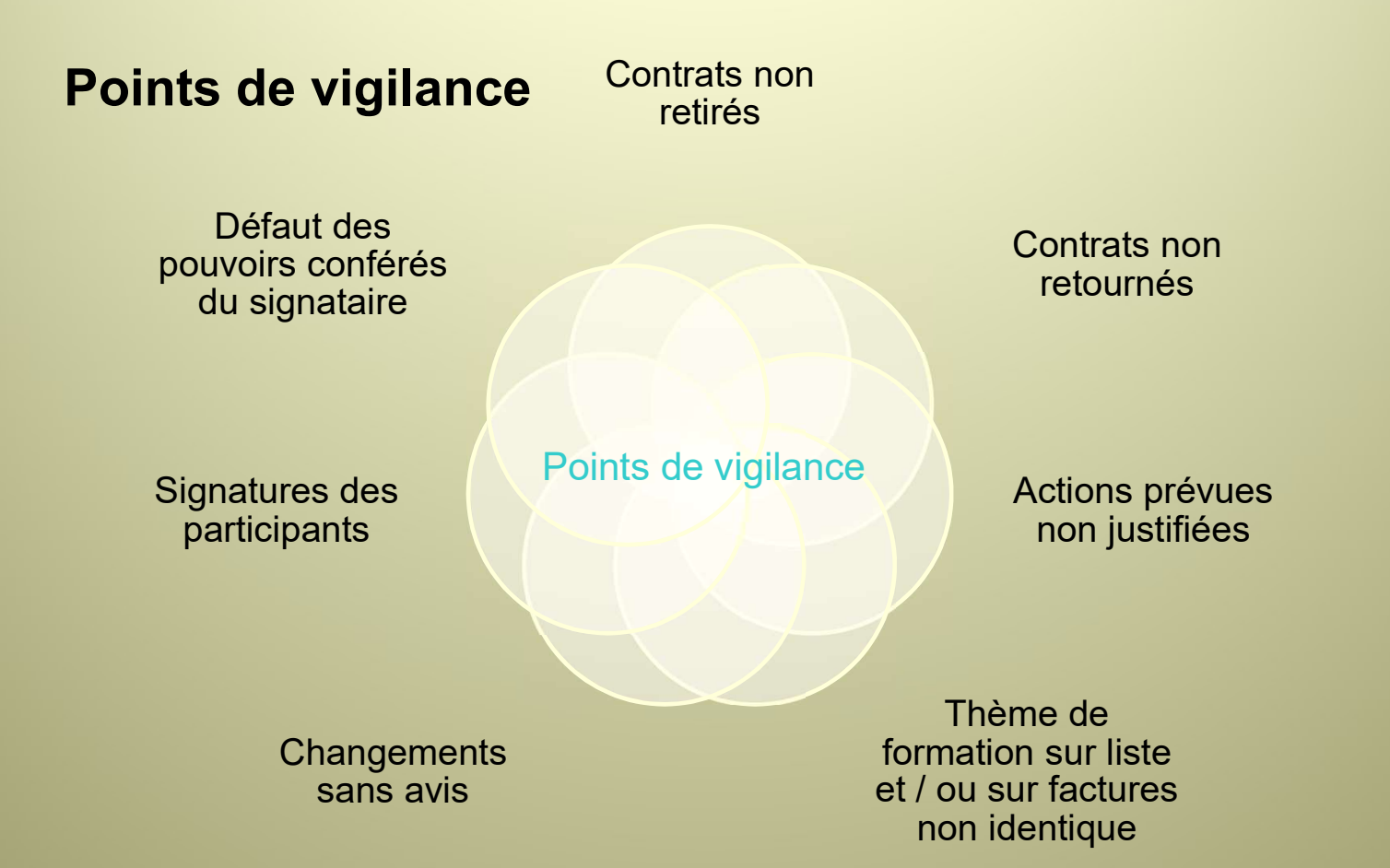

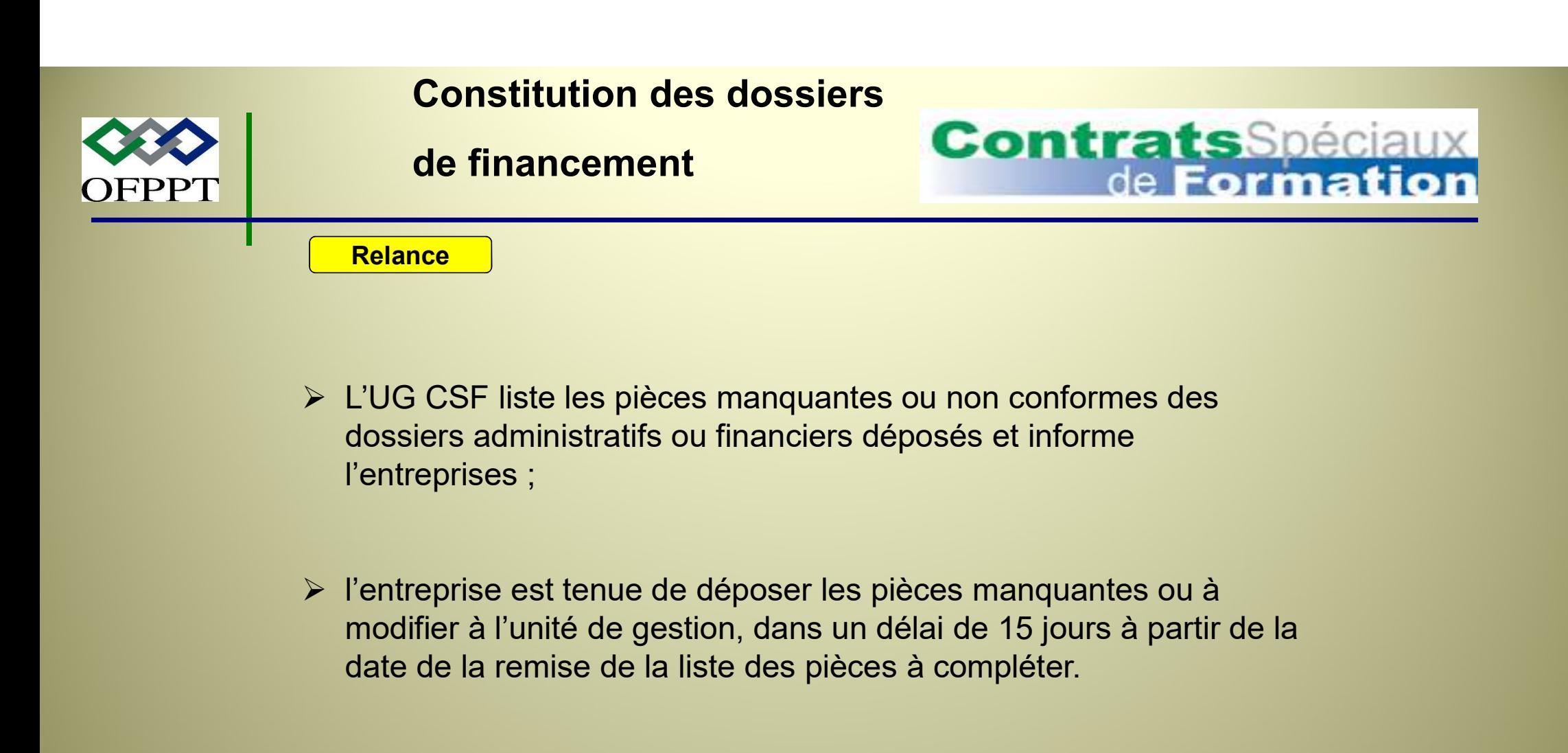

- L'UG CSF liste les pièces manquantes ou non conformes des dossiers administratifs ou financiers déposés et informe
- l'entreprise est tenue de déposer les pièces manquantes ou à date de la remise de la liste des pièces à compléter.

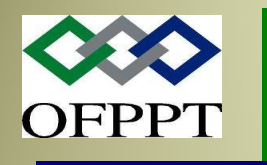

#### Tiers payant

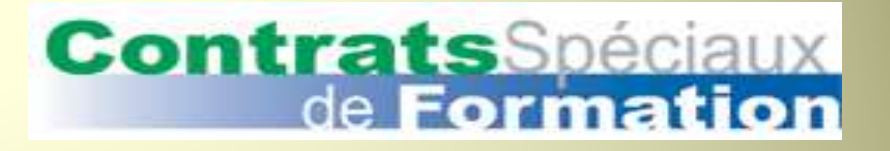

- Friers payant<br>
 L'entreprise peut demander la procédure tiers payant et le paiement<br>
se fait directement à l'organisme de formation ayant réalisé les<br>
actions de formation. Se fait directement and a l'organisme de formation de Formation de Formation de Formation de formation ayant et le paiement se fait directement à l'organisme de formation ayant réalisé les actions de formation. Tiers payant<br>
L'entreprise peut demander la procédure tiers payant<br>
se fait directement à l'organisme de formation ay<br>
actions de formation.<br>
La demande de tiers payant présentée par l'entrep
- **L'entreprise peut demander la procédure tiers payant et le paiement<br>• L'entreprise peut demander la procédure tiers payant et le paiement<br>• se fait directement à l'organisme de formation ayant réalisé les<br>• La demande d** Tiers payant<br>
L'entreprise peut demander la procédure tiers payant et le paiement<br>
se fait directement à l'organisme de formation ayant réalisé les<br>
actions de formation.<br>
La demande de tiers payant présentée par l'entrepr Tiers payant<br>
Contrats Spéciaux<br>
de Formation<br>
L'entreprise peut demander la procédure tiers payant et le paiement<br>
se fait directement à l'organisme de formation ayant réalisé les<br>
actions de formation.<br>
La demande de tie Tiers payant<br>
Ventreprise peut demander la procédure tiers payant et le paiement<br>
se fait directement à l'organisme de formation ayant réalisé les<br>
actions de formation.<br>
La demande de tiers payant présentée par l'entrepri • L'entreprise peut demander la procédure tiers payant et le paiement<br>se fait directement à l'organisme de formation ayant réalisé les<br>actions de formation.<br>• La demande de tiers payant présentée par l'entreprise doit port L'entreprise peut demander la procédure tiers payant et le paiement<br>se fait directement à l'organisme de formation ayant réalisé les<br>actions de formation.<br>La demande de tiers payant présentée par l'entreprise doit porter<br>a
- 

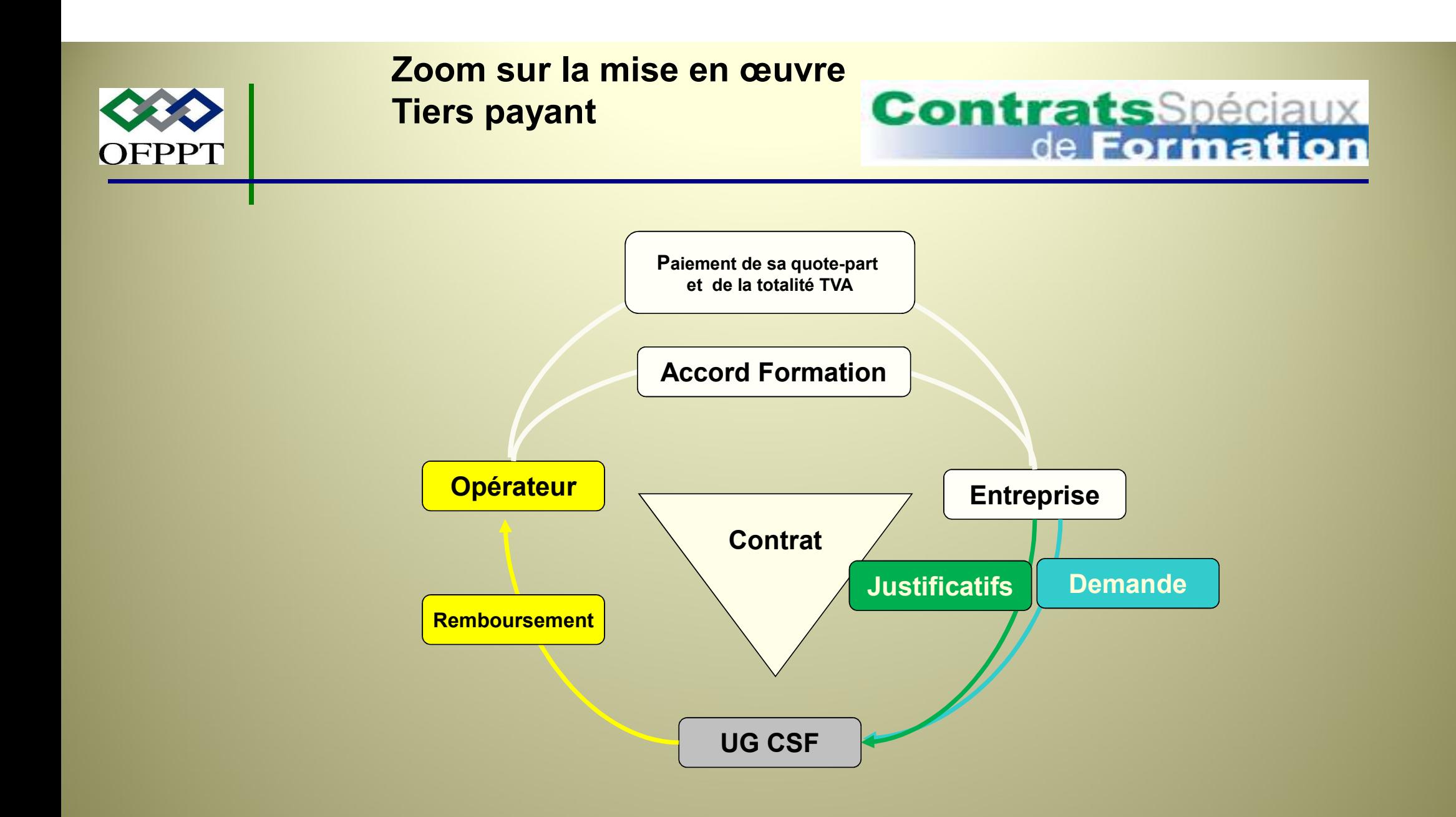

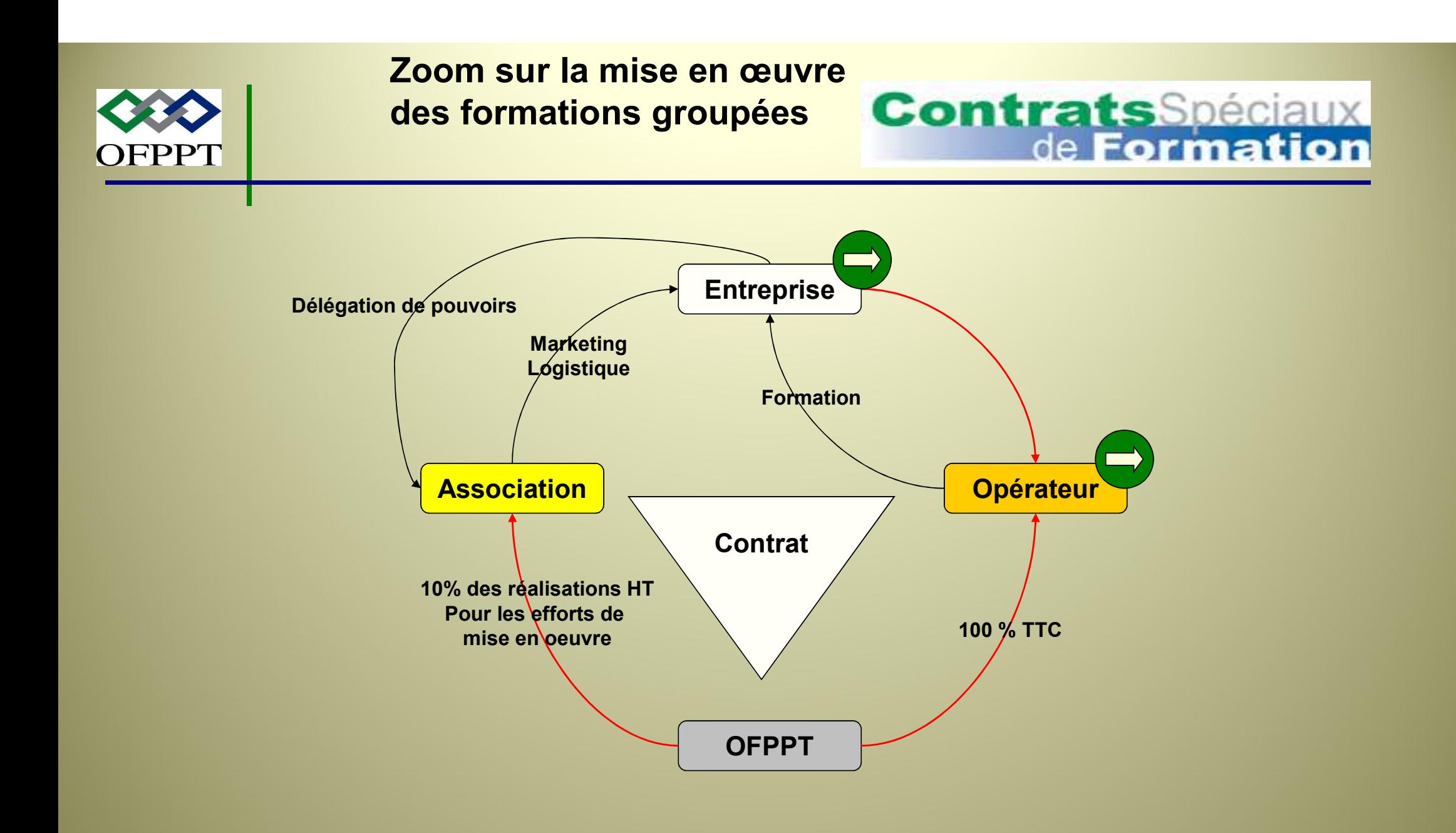

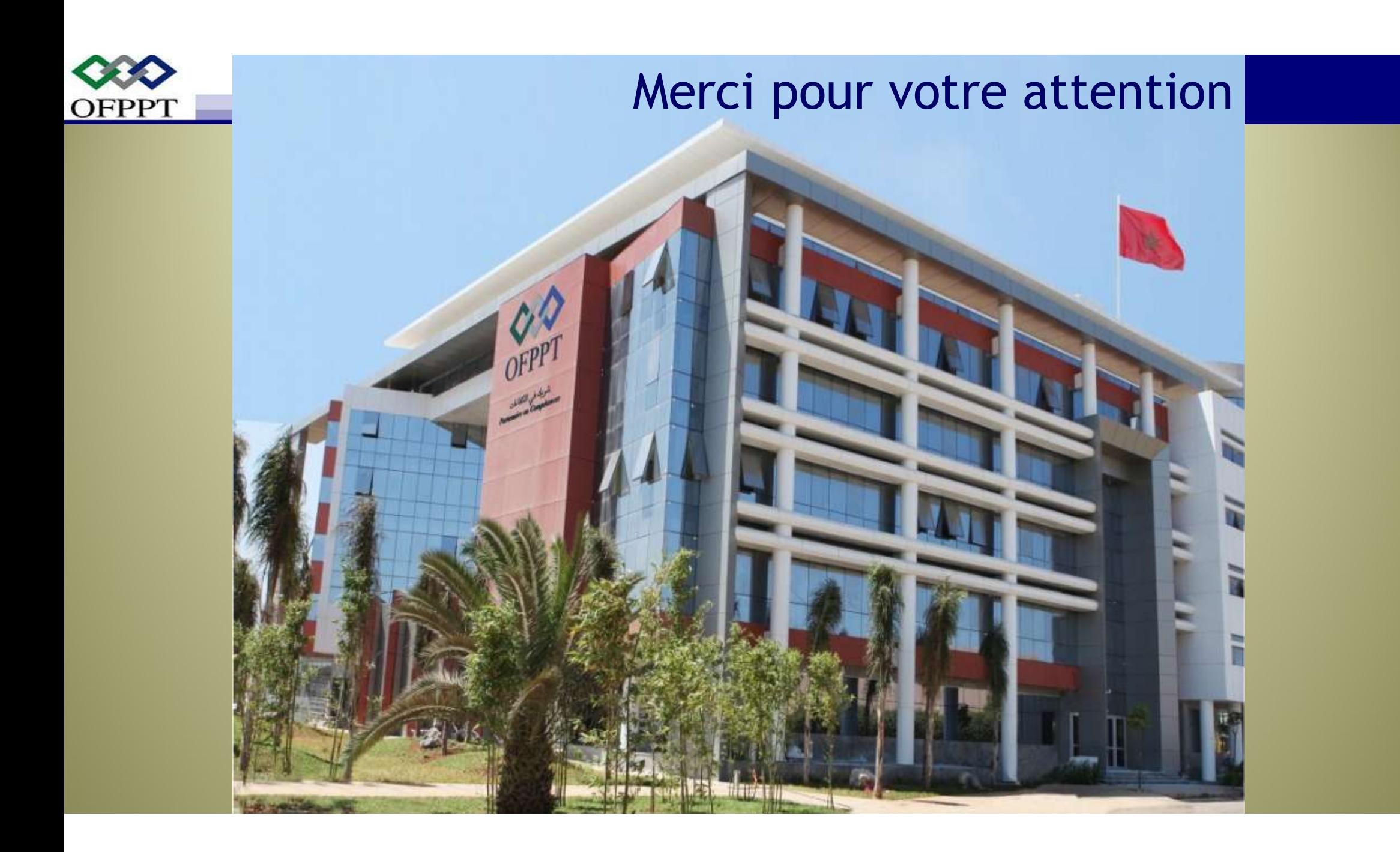

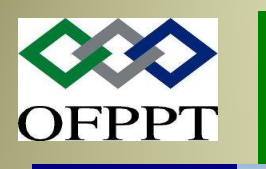

#### Accédez à toute l'information<br>sur les CSF en ligne<br>Contrats Spéciaux sur les CSF en ligne

# de Formation

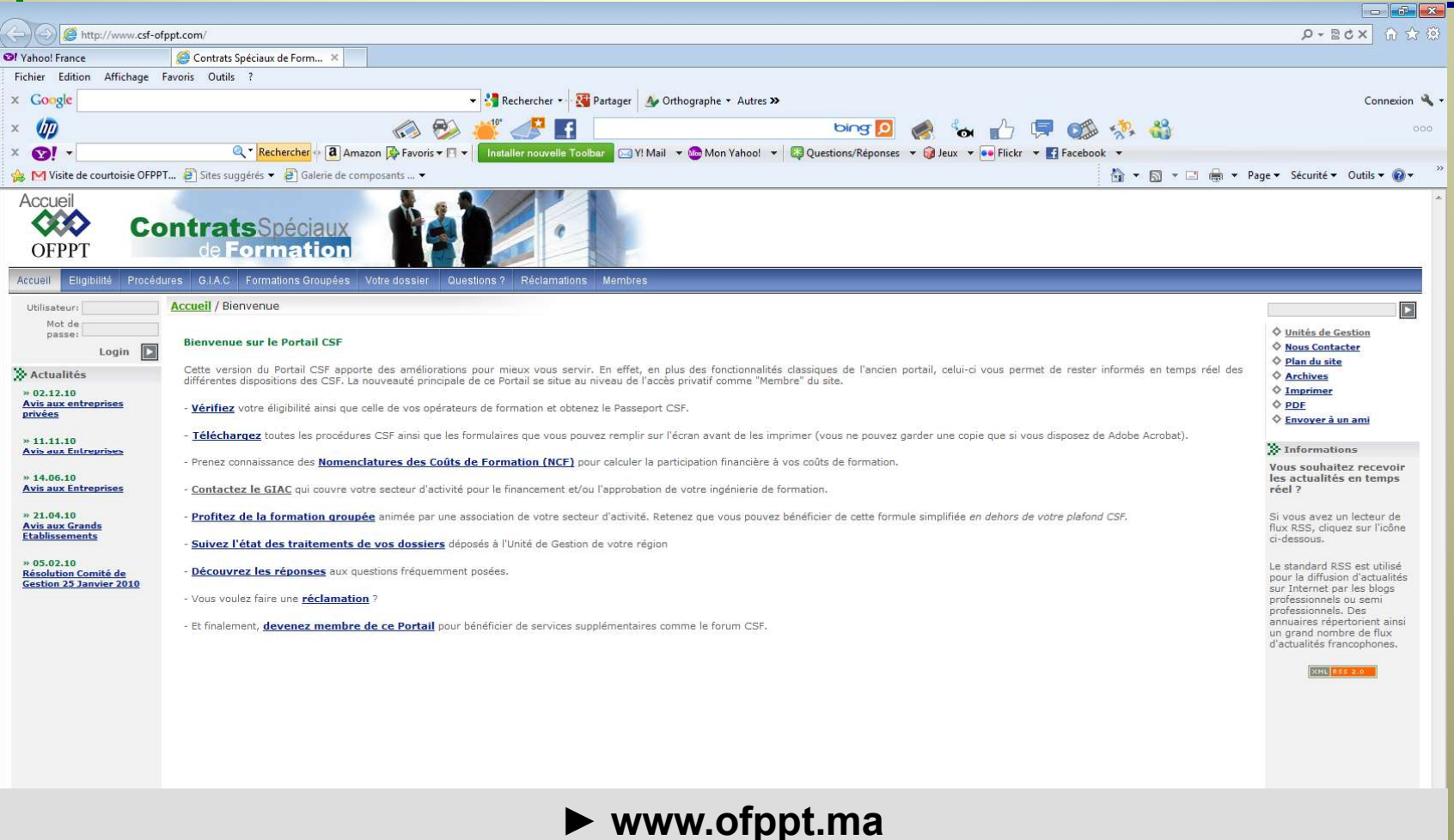